#### **Securing Development with PMD Teaching an Old Dog New Tricks**

Justin Clarke, Gotham Digital Science

justin@gdssecurity.com justin.clarke@owasp.org www.linkedin.com/in/connectjunkie

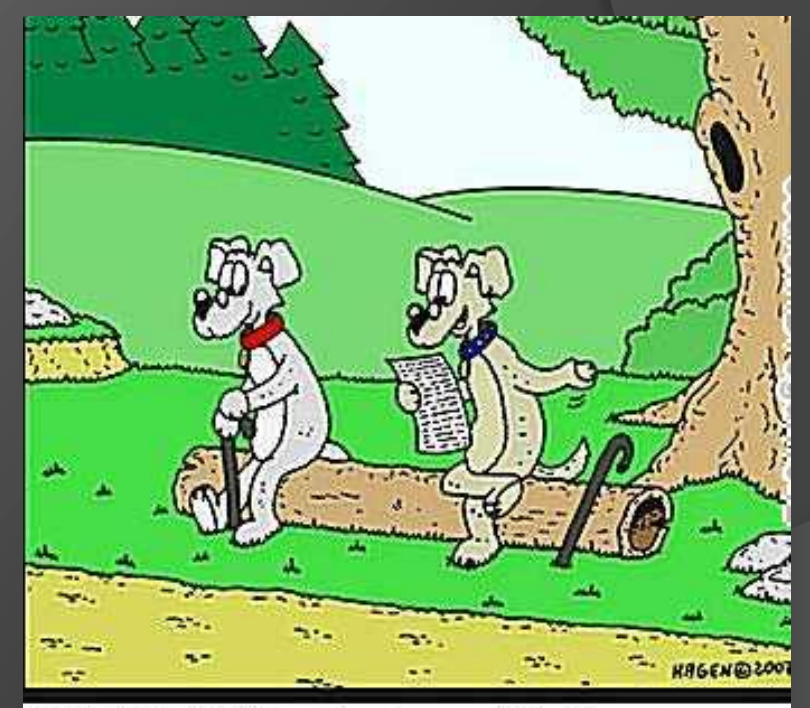

Well, this trick has been around for five years now, so we might be able to learn it...

# Integrating Security with Developer Tooling

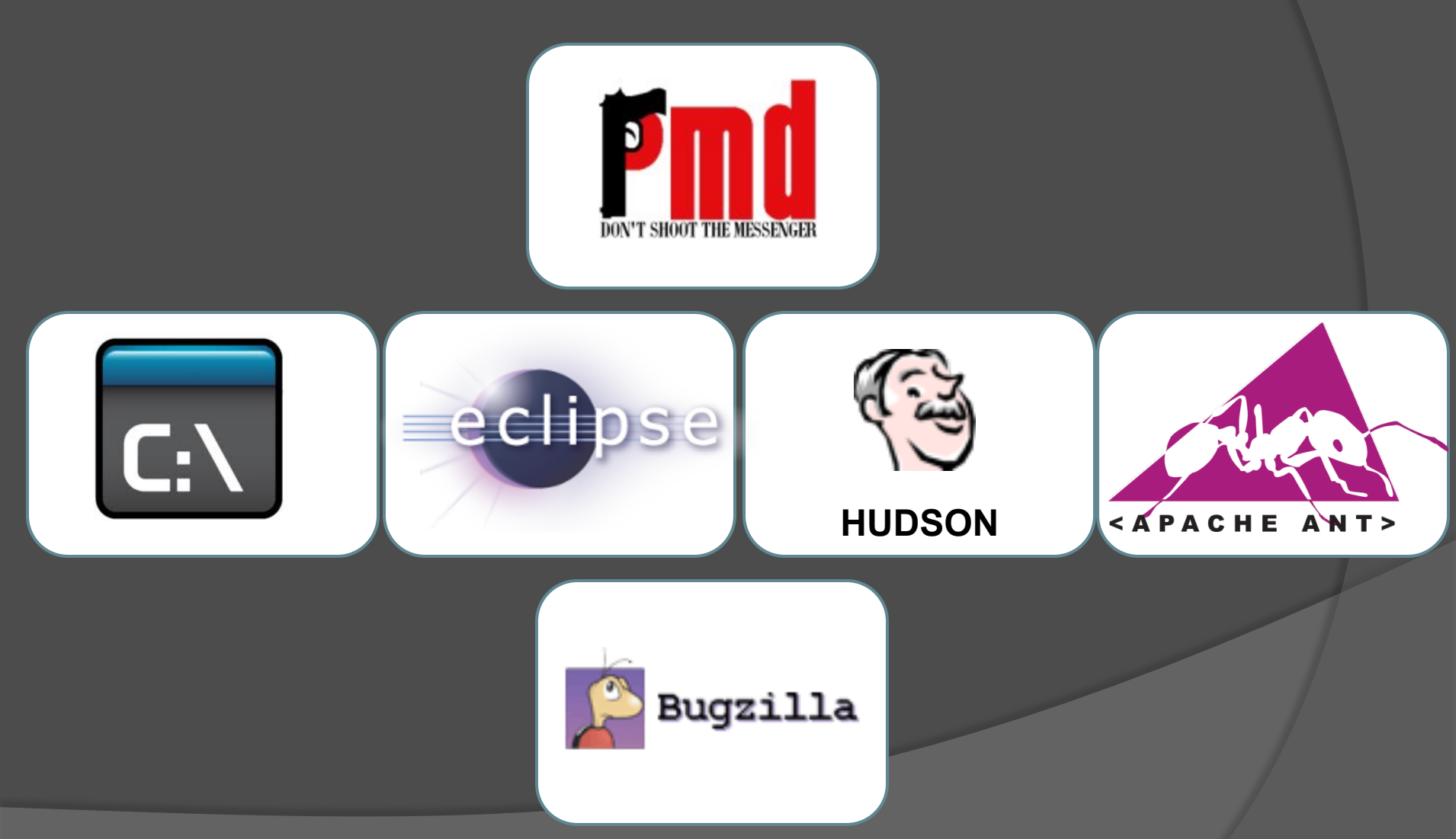

# Key Objectives

- Learn about PMD
- Understand how to extend PMD
- Think about enhancements to similar tools

#### What Is PMD?

- Open source static analysis tool
- Scans Java source code for potential problems
	- Possible bugs
	- Dead code
	- Suboptimal code
	- Overcomplicated expressions
	- Duplicate code

*Very little related to security!!* 

#### Bug Finders vs Security Static Analysis

#### ● Bug Finders (i.e. PMD)

- Target buggy patterns
- Minimize false positives even if high false negatives

#### **● Security Static Analysis**

- Target insecure patterns
- Minimize false negatives even if some false positives
- Context of violation must be investigated

#### Why Extend Security to PMD?

- Used extensively by Java developers already
- **Highly extensible with Rule and Report API**
- **Strong documentation and support network**
- **■** Integrates with many IDEs and build tools
- PMD internals operate similar to commercial tools

#### How does PMD work?

- Run against source file, directory, or archive
- Builds tree-like structure of source code (AST)
- Performs semantic, basic control & data analysis
- **Traverses AST looking for patterns (Rules)**
- **Generates a report of Rule Violations**

## What Does AST Look Like?

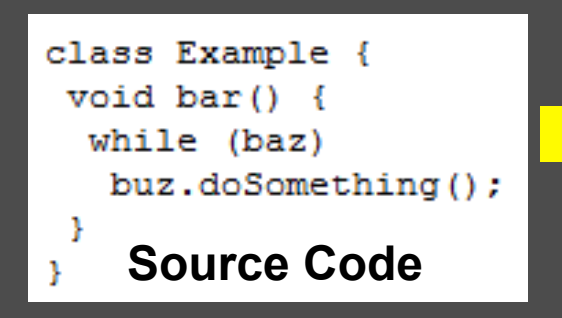

CompilationUnit TypeDeclaration ClassDeclaration: (package private) UnmodifiedClassDeclaration (Example) ClassBody ClassBodyDeclaration MethodDeclaration: (package private) ResultType MethodDeclarator(bar) FormalParameters **Block** BlockStatement Statement WhileStatement Expression PrimaryExpression PrimaryPrefix Name:baz Statement StatementExpression:null PrimaryExpression PrimaryPrefix Name:buz.doSomething PrimarySuffix **AST**  Arquments

# Extending PMD with Custom Rules

- Implement as Xpath expression or Java class
- Wire up rules for use by PMD in ruleset file
- Modify behavior by configuring rule properties
- **■** Group rules into rulesets for enforcement

# DEMO **Xpath Rule Writing Demo**

#### Resources to Help Writing Rules

#### ● PMD Website

- http://pmd.sourceforge.net/xpathruletutorial.html
- http://pmd.sourceforge.net/howtowritearule.html (Java)
- PMD source code
	- net.sourceforge.pmd.rules.\*
	- net.sourceforge.pmd.dfa.DaaRule
- PMD Applied (Centennial Books Nov 2005)
- PMD test cases & framework (wraps JUnit)
	- test.net.sourceforge.pmd.testframework
	- test.net.sourceforge.pmd.\*

#### v1.0 Goals For Custom PMD Security Rules

- Add security without modifying PMD itself
- Write rules that identify "low hanging fruit"
- Perform analysis beyond lexing and pattern match

# Selecting Rules for Implementation

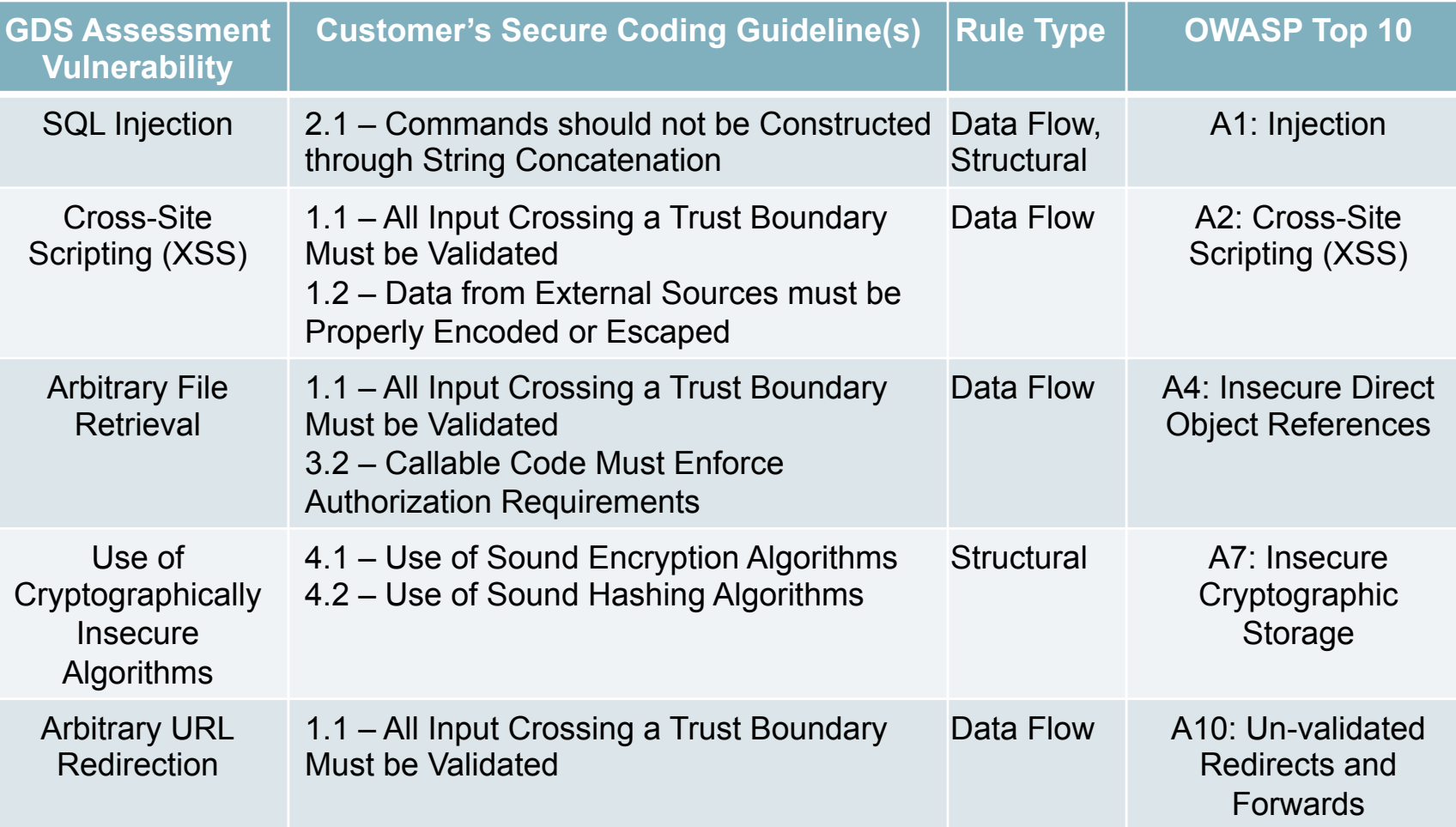

# Challenges to Writing PMD Security Rules

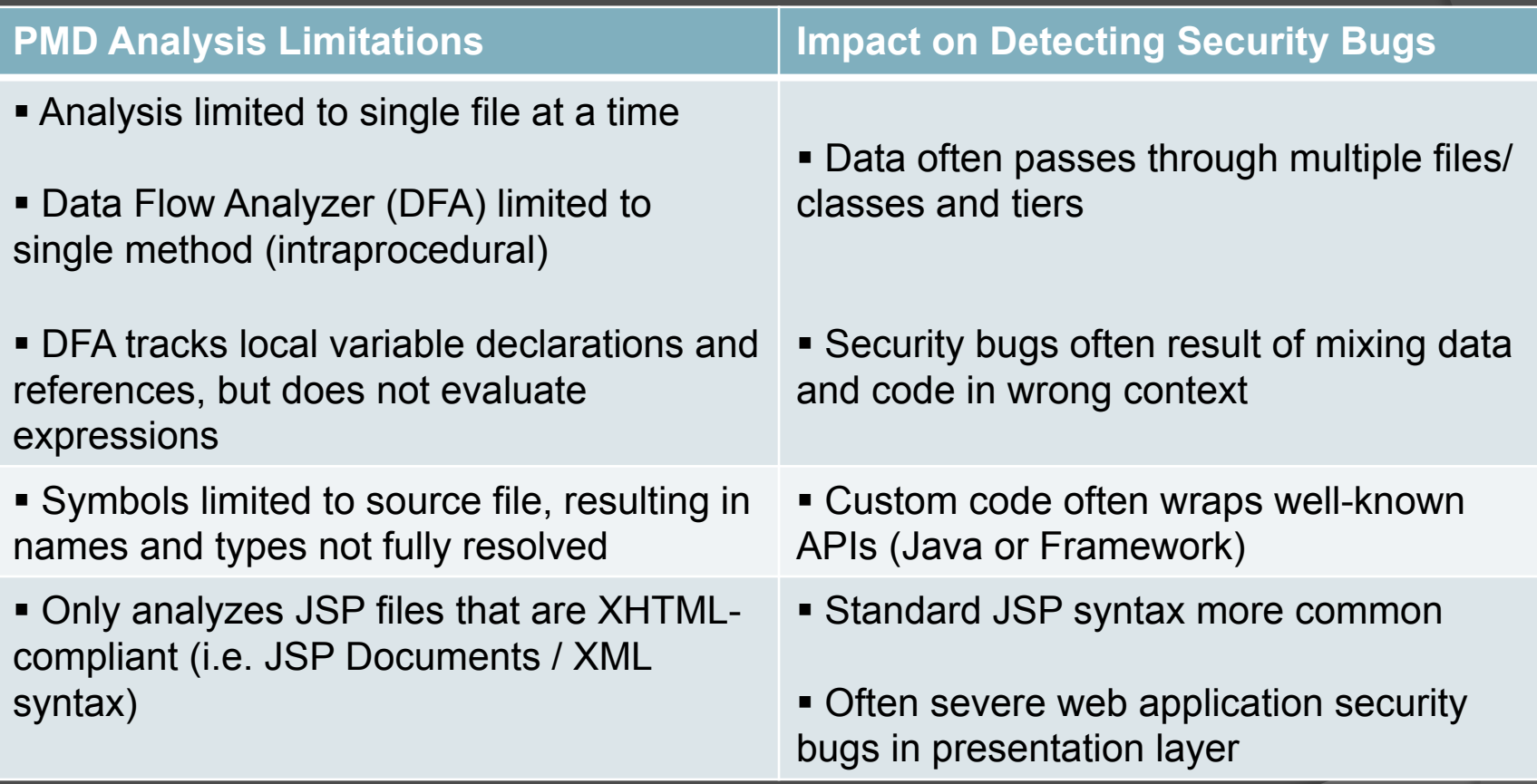

# Rule Writing Challenges – JSP Files

#### **#1 – Overcome XHTML limitation**

- Solution: Leverage JSP compiler
- **Result: Java implementation of JSP logic in** jspService method

#### Benefit:

- Identify security bugs in any JSP
- Scope of PMD's analysis increased

#### Example of JSP to Java Translation

```
<String a1 = request.getParameter('y1");
String b1 = a1;\frac{6}{2}< %=b1 %>JSP Scriptlet Code
```

```
public void _jspService(HttpServletRequest request, 
   HttpServletResponse response)
```

```
 throws java.io.IOException, ServletException {
```
..snip..

```
PageContext pageContext = null;
```
..snip..

```
 out = pageContext.getOut();
```
..snip..

```
String a1 = request.getParameter('y1");
```

```
String b1 = a1;out.print(b1 );
```
**Translated Java code equivalent** 

# Rule Writing Challenges – Reporting

**#2 – Report JSP security violations meaningful to developer** 

- Solution:
	- Wrote custom Source Map Format (SMAP) translator (JSR-045)
	- Implemented *net.sourceforge.pmd.IRuleViolation*
- **Result: Report findings in terms of JSP line numbers**
- Benefit:
	- JSP developers remediate bugs in JSP
	- Security violations understood by PMD built-in renders

# SMAP Example

**SMAP** index7\_jsp.java JSP \*S JSP \*F + 0 index7.jsp index7.jsp  $^*$ L 2,10:53,0 12,3:55 14:58,0 15:60 16,3:61,0 \*E

**Header (SMAP, generated filename, default stratum)** 

**Stratum Section** 

**File Section (contains translated filenames and path**)

**Line Section (associates line numbers in input source with output source)** 

**End Section** 

# Rule Writing Challenges – DFA w/PMD

**#3 – Despite PMD limitations, perform data flow analysis** 

- **Solution: Use PMD DFA and Symbol Table**
- Result:
	- Determine if variable assignments assigned *source*
	- Track those *tainted variables* down each data flow
	- Report security violations if tainted variable passed to *sink*
- **Benefit: Automated, accurate tracing from source to sink**

# PMD Data Flow Analysis

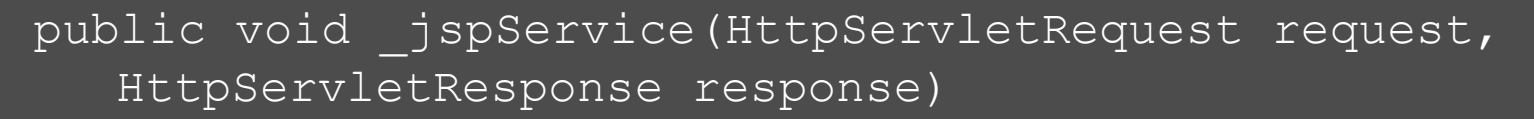

throws java.io.IOException, ServletException

..snip..

*variable definition Name=a1, Type=String* 

String al = request.getParameter("y1");

*DataFlowNodes*

String  $b1 = a1;$ 

out.print(b1 );

#### *variable references*

*Name=request.getParameter Arguments=y1 (Literal)* 

## PMD Data Flow Analysis

public void \_jspService(HttpServletRequest request, HttpServletResponse response) throws java.io.IOException, ServletException ..snip..

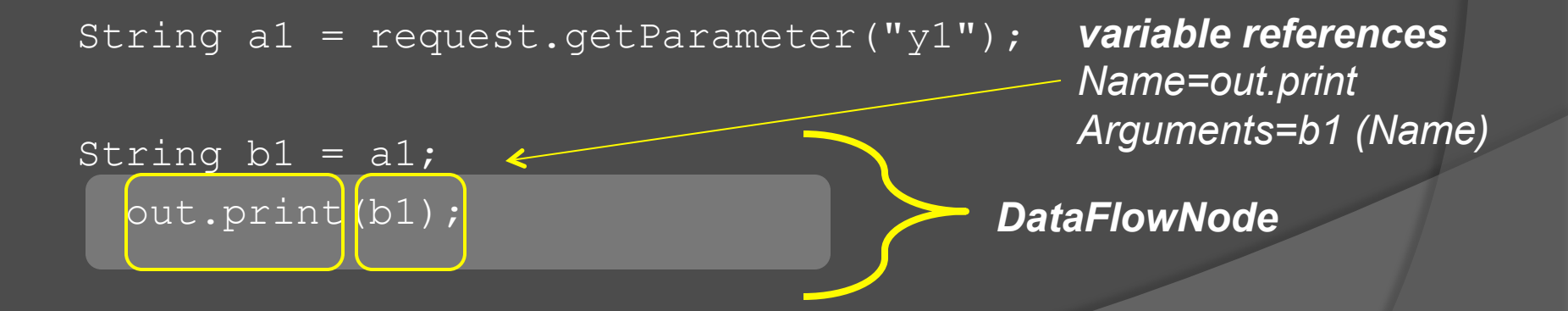

# PMD Data Flow Analysis

public void \_jspService(HttpServletRequest request, HttpServletResponse response)

throws java.io.IOException, ServletException

..snip..

*variable definition Name=a1, Type=String* 

String al = request.getParameter("y1");

String  $b1 = a1$ ; out.print(b1 );

*variable reference Name=request.getParameter Arguments=y1 (Literal)* 

public void \_jspService(HttpServletRequest request, HttpServletResponse response)

throws java.io.IOException, ServletException

..snip..

*variable definition Name=a1, Type=String (tainted variable)* 

String al =  $request.getParameter('y1")$ ;

String  $b1 = a1$ ; out.print(b1 );

*variable reference Name=request.getParameter (method, tainted source) Arguments=y1 (Literal) Type= javax.servlet.http.HttpServletRequest*

public void \_jspService(HttpServletRequest request, HttpServletResponse response)

throws java.io.IOException, ServletException

..snip..

*variable definition Name=b1, Type=String (tainted variable)* 

String al = request.getParameter("y1");

String b1 =  $a1$ ; out.print(b1 );

*variable reference Name=a1 (tainted variable)* 

public void \_jspService(HttpServletRequest request, HttpServletResponse response) throws java.io.IOException, ServletException ..snip..

String  $a1$  = request.getParameter("y1");

 $String bl = a1;$ out.print(b1); *variable references Name=out.print Arguments=b1 (Name) (tainted variable)*

public void \_jspService(HttpServletRequest request, HttpServletResponse response) throws java.io.IOException, ServletException ..snip..

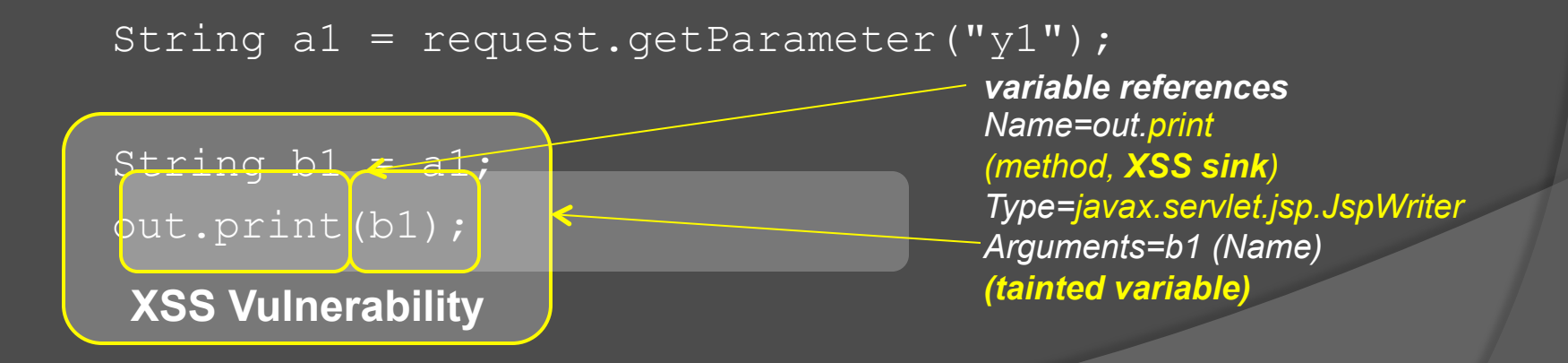

## DFA Security Rule Usage Notes

 Violations need to be manually investigated for proper escaping/validation

**■ Configurable sources and sinks via properties** 

- URL Redirection
	- *javax.servlet.http.HttpServletResponse.sendRedirect*
- SQL Injection
	- *java.sql.execute*

Effective source/sink same method / "reflected" variants

#### PMD Structural Rule Example – SQLi

**◎** DFA susceptible to false negatives

- Data traverse multiple files between source and sink
- **Supplement with structural rule** 
	- Investigates AST AdditiveExpression nodes
	- Performs following analysis
		- o Is string a SQL command?
		- Is concatenated data of type String?
		- o Is concatenated data a method argument?

# DEMO **Using PMD Security Rules**

#### Basic Usage Steps

- $\odot$  Configure CLASSPATH
	- Add *pmd-gds-1.0.jar*
	- Add jars/classes used when building (for type resolution)
- Configure PMD to use */rulesets/GDS/ SecureCodingRuleset.xml*
- **Run PMD and audit results**

#### PMD ANT Task Example - CLASSPATH

```
<path id="pmd.classpath"> 
  <fileset dir="${pmd.dir.home}\lib"> 
  \overline{\text{Nincl}}ude name="pmd-${pmd.version}.jar" />
   ..snip.. 
  </fileset> 
  <pathelement location="lib\${gds.jar}" /> 
  <pathelement location="${app1.src}\build\classes\"/> 
  <fileset dir="C:\tomcat\apache-tomcat-6.0.29\lib"> 
     <include name="servlet-api.jar" /> 
  </fileset> 
</path> 
<target name="pmd" description="Runs PMD"> 
  <taskdef name="pmd" classname="net.sourceforge.pmd.ant.PMDTask" 
    classpathref="pmd.classpath" /> 
  <pmd rulesetfiles="rulesets/GDS/SecureCodingRuleset.xml" shortFilenames="false" 
   <formatter type="text" toConsole="true" /> 
   <fileset dir="${app1.src}"><include name="**/*.java" /></fileset> 
 \langle/pmd\rangle</target>
```
#### PMD ANT Task Example – Rules Config

<path id="**pmd.classpath**">  $\vert$ <fileset dir="\${pmd.dir.home}\lib">  $\overline{\text{Nincl}}$ ude name="pmd-\${pmd.version}.jar" /> ..snip.. </fileset> <pathelement location="lib\\${gds.jar}" /> <pathelement location="\${app1.src}\build\classes\"/> <fileset dir="C:\tomcat\apache-tomcat-6.0.29\lib"> <include name="servlet-api.jar" /> </fileset> </path> <target name="pmd" description="Runs PMD"> <taskdef name="pmd" classname="net.sourceforge.pmd.ant.PMDTask" **classpathref="pmd.classpath"** /> **<pmd rulesetfiles="rulesets/GDS/SecureCodingRuleset.xml"** shortFilenames="false" <formatter type="text" toConsole="true" /> <fileset dir="\${app1.src}"><include name="\*\*/\*.java" /></fileset>  $\langle$ /pmd $\rangle$ 

</target>

### Configuring JSP to Java Translation

- Add JSP compiler task to build tool (build.xml)
- Configure *smapSuppressed* to *false* and *smapDump* to *true*
- <jasper2 validateXml="false" uriroot="C:\Code\web.war" webXmlFragment="\${jspBuildDir}/WEB-INF/ generated\_web.xml" outputDir="\${jspBuildDir}/WEB-INF/ src" **smapSuppressed="false" smapDumped="true"**/>
- Add extra clean task to remove .smap files before production deployment

# Custom Rules with PMD Eclipse Plug-in

Plug-in only supports xpath rules out of box

- Put custom rules on plug-in *CLASSPATH* 
	- Requires modification of PMD Eclipse plugin jars
	- Add rules to PMD Eclipse plugin source and compile
	- Wrap PMD Eclipse plugin with custom plugin

#### Current and Future Development

- Publish version 1.0 of Secure Coding Ruleset @ https:// github.com/GDSSecurity
- Integrate NIST Juliet Test cases
- Contribute to PMD project (need to pass tests first!)
- Extend rules beyond Java with PMD 5
- Write PMD 5.0 Rules
- Enhance PMD feature set

#### **Conclusion**

- Learned about PMD and extensibility
- Discussed approach for rule writing & deployment
- Use, add and improve SecureCodingRuleset on **GitHub**
- Look for other developer tools where it would be practical to add security

#### References

- http://www.nysforum.org/committees/security/ 051409\_pdfs/A%20CISO%27S%20Guide%20to %20Application%20Security.pdf
- http://samate.nist.gov/index.php/ Source Code Security Analyzers.html
- https://www.owasp.org/
- pmd.sourceforge.net
- http://tomcopeland.blogs.com/
- PMD Applied (Centennial Books Nov 2005)
- **◎ Secure Programming with Static Analysis** (Addison-Wesley Professional July 2007)